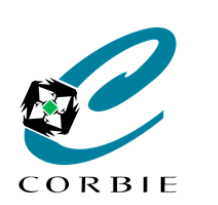

# Fiche Mémo

# **La souris (& touchpad1)**

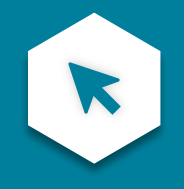

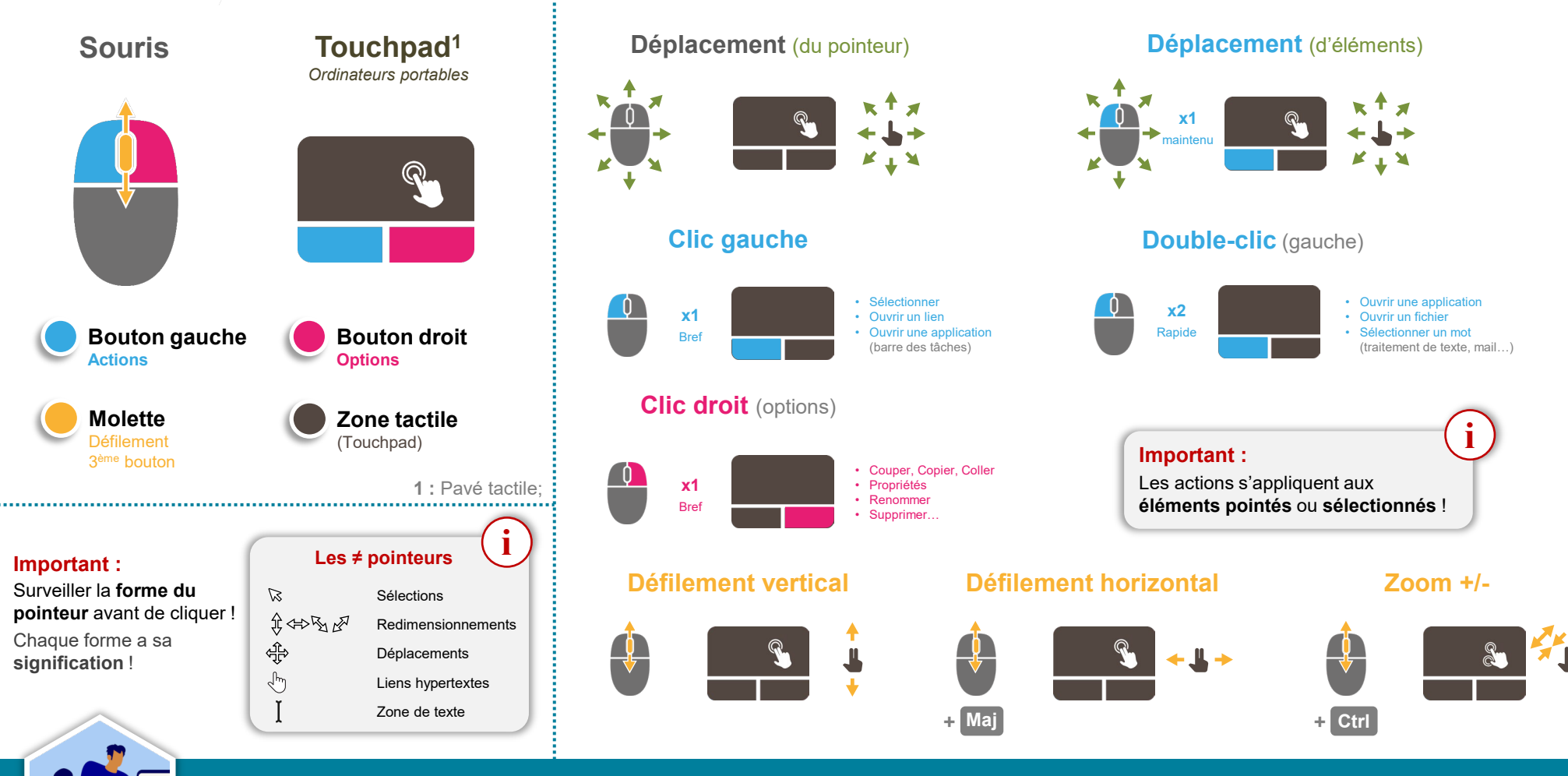

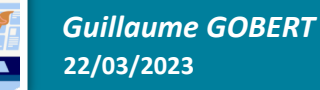

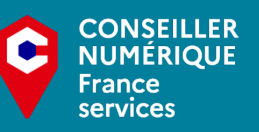

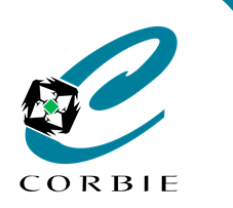

# Fiche Mémo

# **Les sélections**

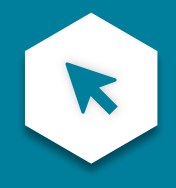

## Les **sélections** sont très **importantes!** Toutes les **actions** effectuées (Suppression, déplacement…) s'appliquent **à elles**!

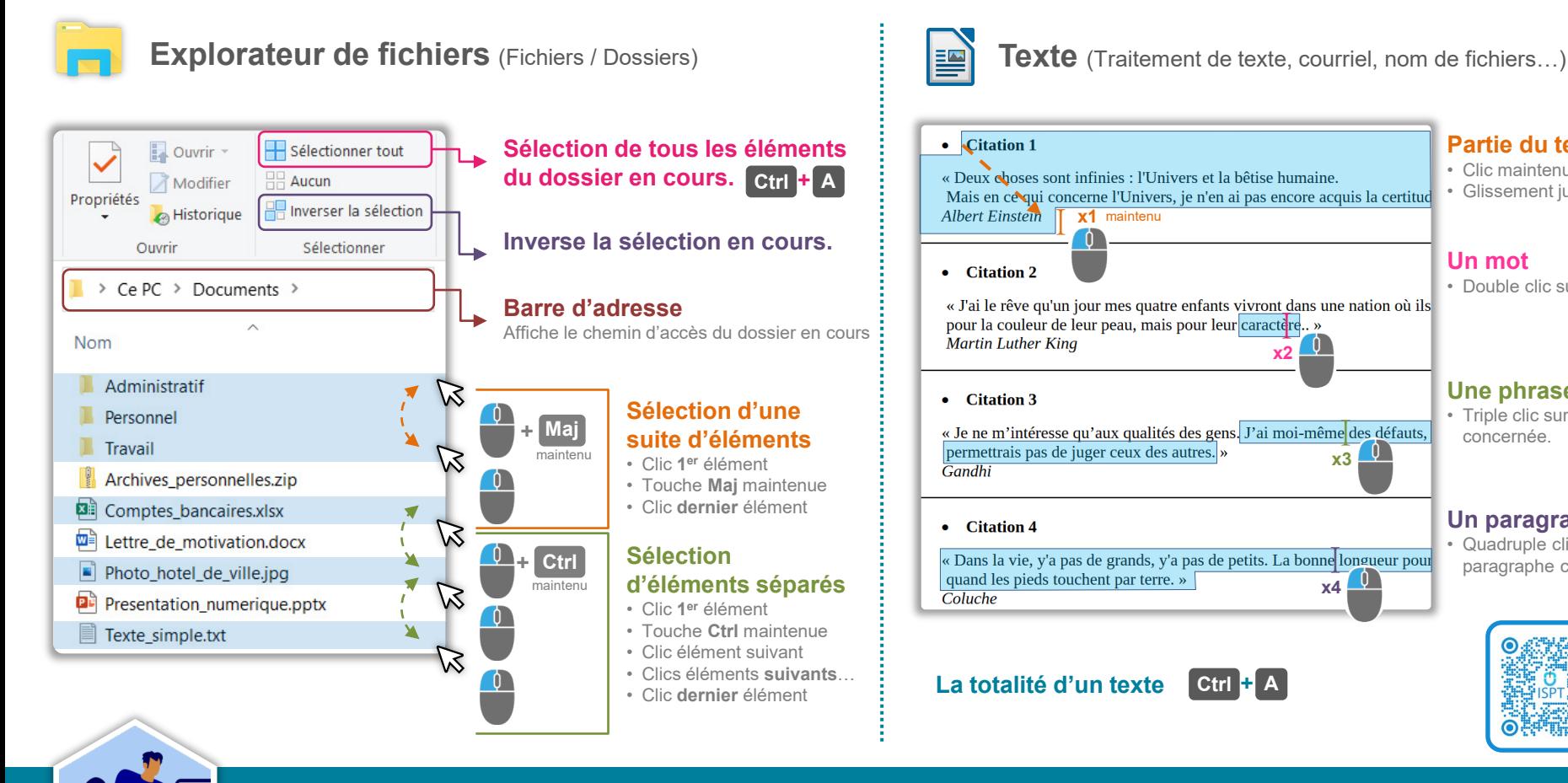

### **Partie du texte**

- Clic maintenu au début du texte.
- Glissement jusqu'à la fin du texte.

### **Un mot**

**x2**

U

**x4**

**x3**

• Double clic sur le mot concerné.

#### **Une phrase**

• Triple clic sur un mot de la phrase concernée.

## **Un paragraphe**

• Quadruple clic sur un mot du paragraphe concerné.

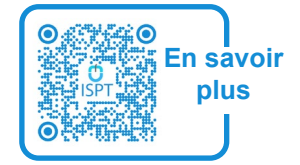

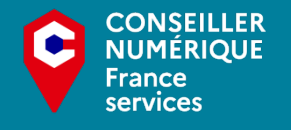

*Guillaume GOBERT* **22/03/2023**